F. Leon (17-01-2019) co2

## $C_{02}$

NOM . . . . . . . . . . . . . . . . . . . . . . . . . . . . . - Mois de naissance . . . . . . . . . . . . . . . .

## L'usine du Père Noël

Dans son usine, le Père Noël produit entre 0 et 10 000 cadeaux par jour. Le coût total de production (en euros) en fonction du nombre *x* de cadeaux est donné par la fonction :

$$
C(x) = 16x^3 - 90x^2 + 100x + 1000
$$

Le graphique donne une représentation de cette fonction.

remarque : les coûts de production relativement bas s'expliquent par l'exploitation des lutins. . .

## Partie A – Lectures graphiques *points points points*

Répondre aux questions suivantes avec la précision permise par le graphique et laisser apparent les « pointillés de lecture ».

- . Quel est le coût de production de 0 cadeaux ? À quoi cela correspond-t-il ? On lit 1 000€, cela correspond aux charges fixes.
- . Quel est le coût de production de 7 000 cadeaux ? On lit environ 2 800€
- . La recette du Père Noël (eh oui : en réalité le Père Noël revend à bas prix les cadeaux aux parents...) est donnée par la fonction  $R(x) = (500 + 25 \times m)x$  (où *m* représente votre mois de naissance).

Compléter le tableau suivant :

*x* 0 5 8 10  $R(x)$ 

Tracer la fonction R sur le graphique.

- . À l'aide d'une lecture graphique, déterminer pour quelles quantités de jouets le Père Noël réalise un bénéfice (positif).
- . À l'aide d'une lecture graphique, déterminer la quantité de jouets à produire pour obtenir un bénéfice maximal et donner ce bénéfice.

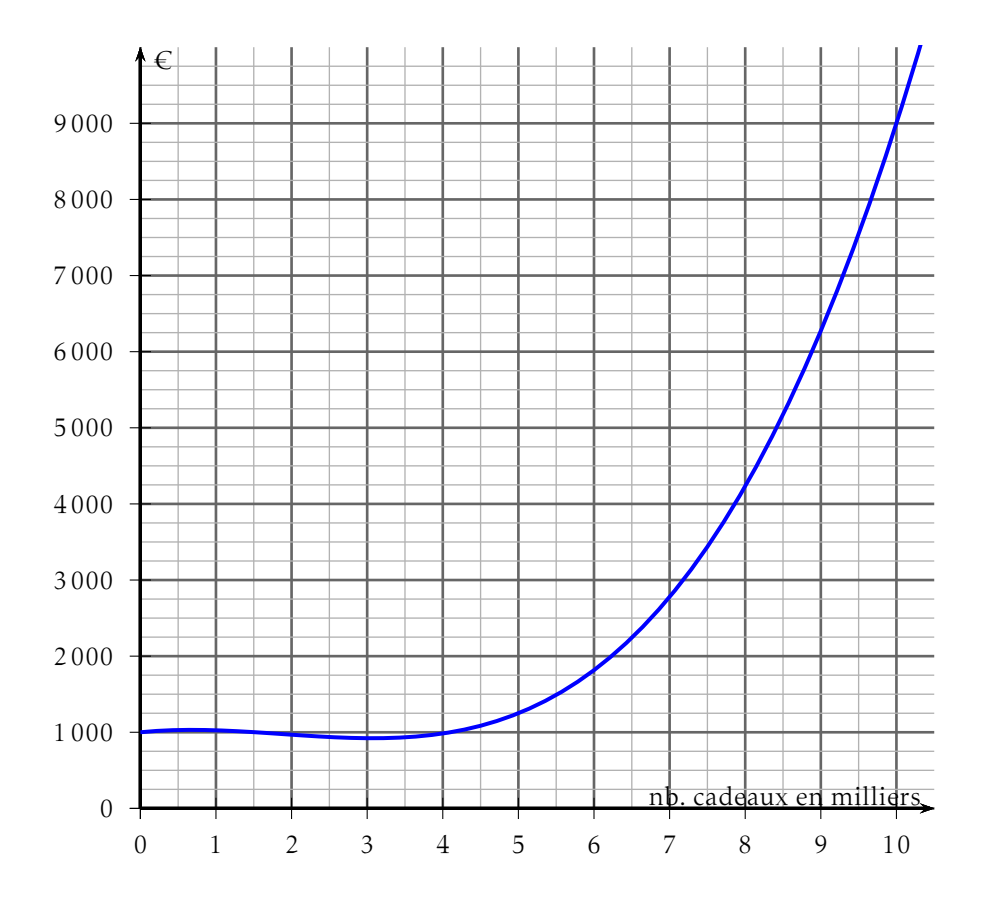

<span id="page-3-0"></span>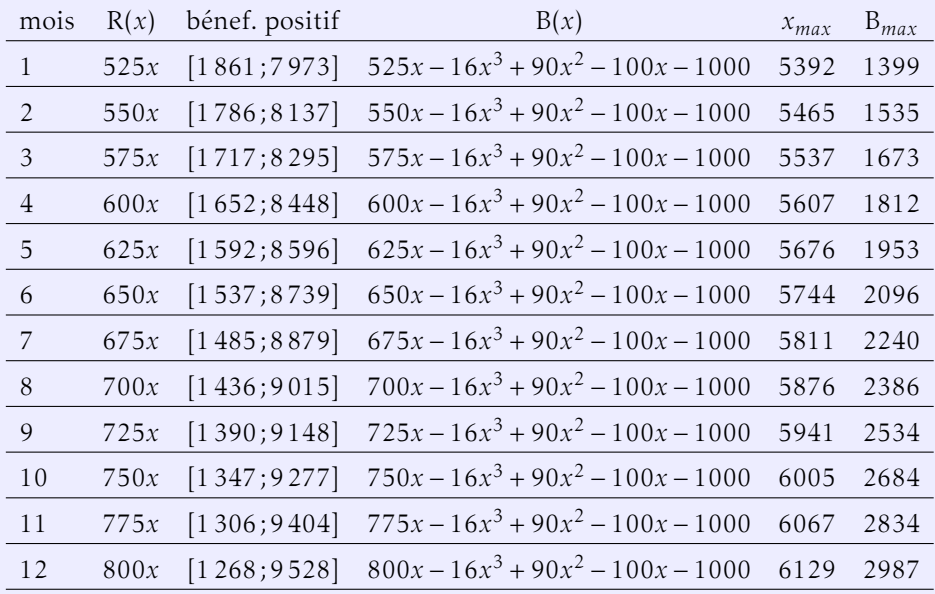

## Partie B – Calculs *points points*

Le bénéfice se calcule à l'aide de la fonction B définie sur [0; 10] par : B(*x*) = R(*x*) − C(*x*).

1. Vérifier en détaillant les calculs l'expression de B'(x) correspondant à votre mois de naissance.

| mois | B'(x)                 |
|------|-----------------------|
| 1    | $-48x^2 + 180x + 425$ |
| 2    | $-48x^2 + 180x + 450$ |
| 3    | $-48x^2 + 180x + 475$ |
| 4    | $-48x^2 + 180x + 500$ |
| 5    | $-48x^2 + 180x + 525$ |
| 6    | $-48x^2 + 180x + 550$ |
| 7    | $-48x^2 + 180x + 575$ |
| 8    | $-48x^2 + 180x + 600$ |
| 9    | $-48x^2 + 180x + 625$ |
| 10   | $-48x^2 + 180x + 650$ |
| 11   | $-48x^2 + 180x + 675$ |
| 12   | $-48x^2 + 180x + 700$ |

2. Étudier le signe de la fonction B' sur l'intervalle [0;10]

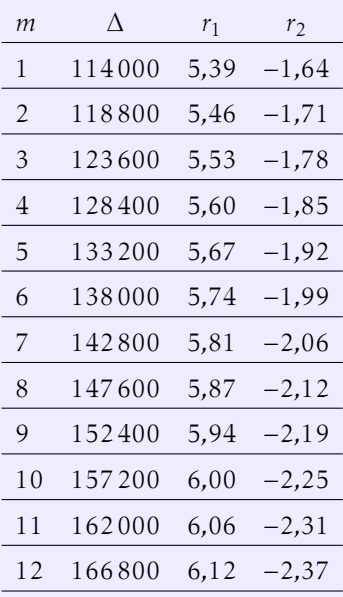

. Compléter le tableau de variations de la fonction B sur l'intervalle [0; 10]

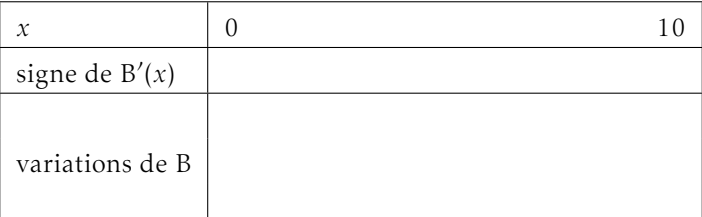

. En déduire le nombre de cadeaux qui donne le bénéfice maximal et calculer ce bénéfice.